## **LAMPIRAN A PROGRAM FLOWSTONE**

Tampilan GUI pada FlowStone

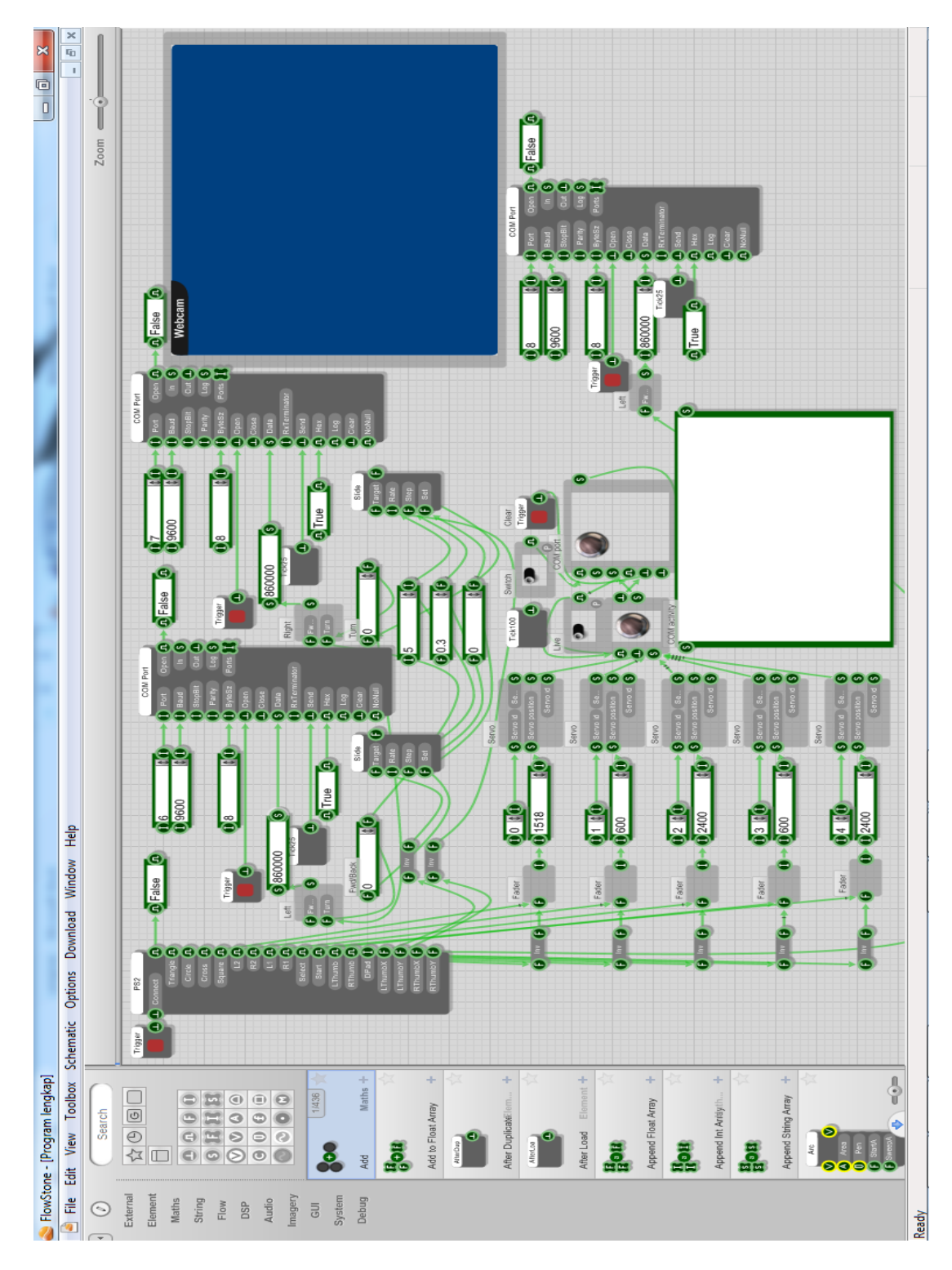